The Office of the National Coordinator for Health Information Technology

### **FORTE HOLDINGS INC. CHIRO8000 REAL WORLD TESTING PLAN**

#### GENERAL INFORMATION

Plan Report ID Number: [For ONC-Authorized Certification Body use only]

Developer Name: Forte Holdings Inc.

Product Name(s): Chiro8000

Version Number(s): v17

Certified Health IT: ONC Certified HIT 2015 Edition Modular Certification

Product List (CHPL) ID(s): [15.04.04.2986.Chir.16.00.0.190627](https://chpl.healthit.gov/#/listing/10057)

Developer Real World Testing Page URL: <http://www.chiro8000.com/certifications/>

#### JUSTIFICATION FOR REAL WORLD TESTING APPROACH

*Provide an explanation for the overall approach to Real World Testing, including an outline of the approach and how data will be used to demonstrate successful Real-World Testing[i](#page-28-0) .* 

*All measures should reasonably align with the elements within a Real-World Testing plan, the scope of the certification, the types of settings in which the certified health IT is marketed, and other factors relevant to the implementation of the certified Health IT Module(s). The justification should reflect how each element within the plan is relevant to the developer's overall strategy for meeting the Real-World Testing Condition and Maintenance of Certification requirements.*

*Note: A single Real World Testing plan may address multiple products and certification criteria for multiple care settings.*

*The overall approach we are taking is to develop a testing process that will demonstrate interoperability and functionality of our Certified Health IT, Chiro8000. The testing has been designed around real chiropractic office settings and scenarios. We have ensured that all measures being tested reasonably align with the elements*  within a real-world testing plan rather than in a controlled test environment with an ONC authorized testing lab. *Testing was created and performed to ensure they align with the chiropractic industry as that is the type of setting our program is used for and how Chiro8000 is marketed. The testing will be used as a measure to verify that Chiro8000 continues to perform as intended by conducting and measuring observations of interoperability and data exchange.* 

STANDARDS UPDATES (INCLUDING STANDARDS VERSION ADVANCEMENT PROCESS (SVAP) AND UNITED STATES CORE DATA FOR INTEROPERABILITY (USCDI))

The Office of the National Coordinator for Health Information Technology

*Both required and voluntary standards updates must be addressed in the Real-World Testing plan. Real World Testing plans must include all certified health IT updated to newer versions of standards prior to August 31 of the year in which the updates were made.*

*Describe approach(es) for demonstrating conformance to all certification requirements using each standard to which the health IT is certified. List each version of a given standard separately. For each version of a standard submit the following:*

- *Identify standard versions*
- *Indicate what certification criteria in which product(s) has been updated*
- *If reporting for multiple products, identify the certification criteria that were affected by the update for each of the associated products*
- *CHPL ID for each Health IT Module*
- *Method used for standard update (e.g., SVAP)*
- *Date notification sent to ONC-ACB*
- *If SVAP, date notification sent to customers*
- *Measure used to demonstrate conformance with updated standard(s)*
- *Which certification criteria were updated to USCDI and/or to which version of USCDI was the certification criteria updated?*

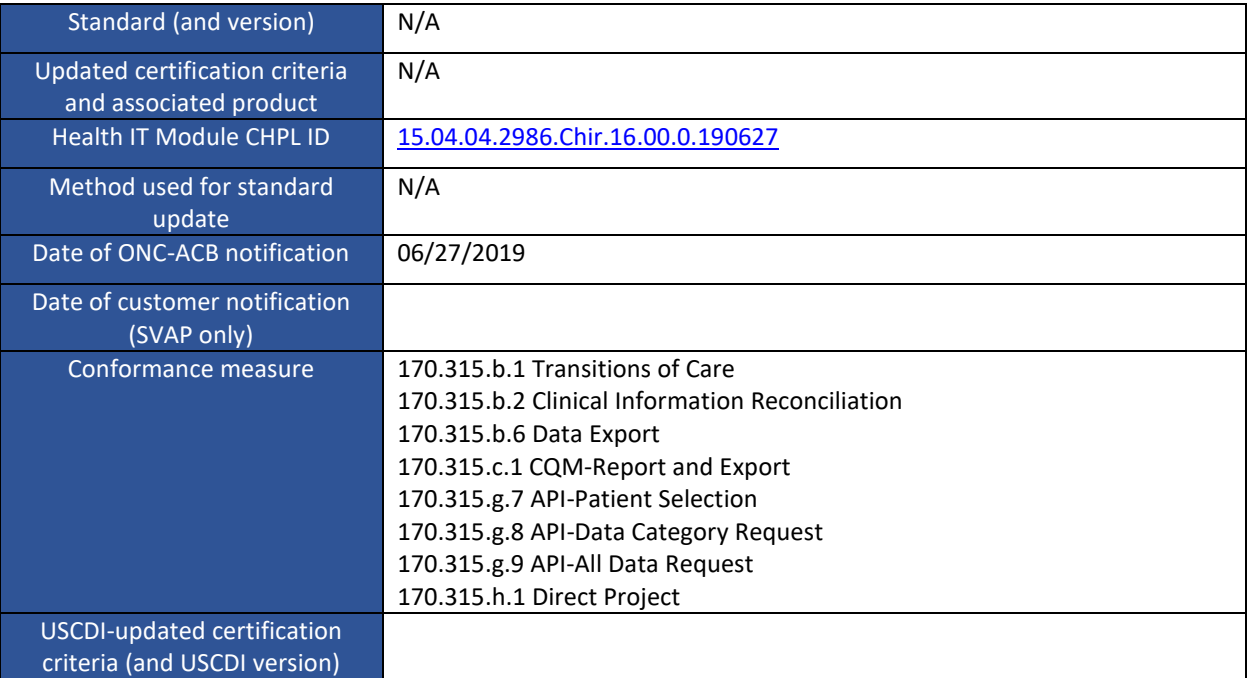

#### MEASURES USED IN OVERALL APPROACH

*Each plan must include at least one measurement/metric that addresses each applicable certification criterion in the Health IT Module's scope of certification. Describe the method for measuring how the approach(es) chosen meet the intent and purpose of Real-World Testing.* 

The Office of the National Coordinator for Health Information Technology

For each measurement/metric, describe the elements below:

- $\checkmark$  Description of the measurement/metric
- $\checkmark$  Associated certification criteria
- $\checkmark$  Justification for selected measurement/metric
- $\checkmark$  Care setting(s) that is addressed
- $\checkmark$  Expected outcomes

### DESCRIPTION OF MEASUREMENT/METRIC

*Describe the measure(s) that will be used to support the overall approach to Real World Testing.* 

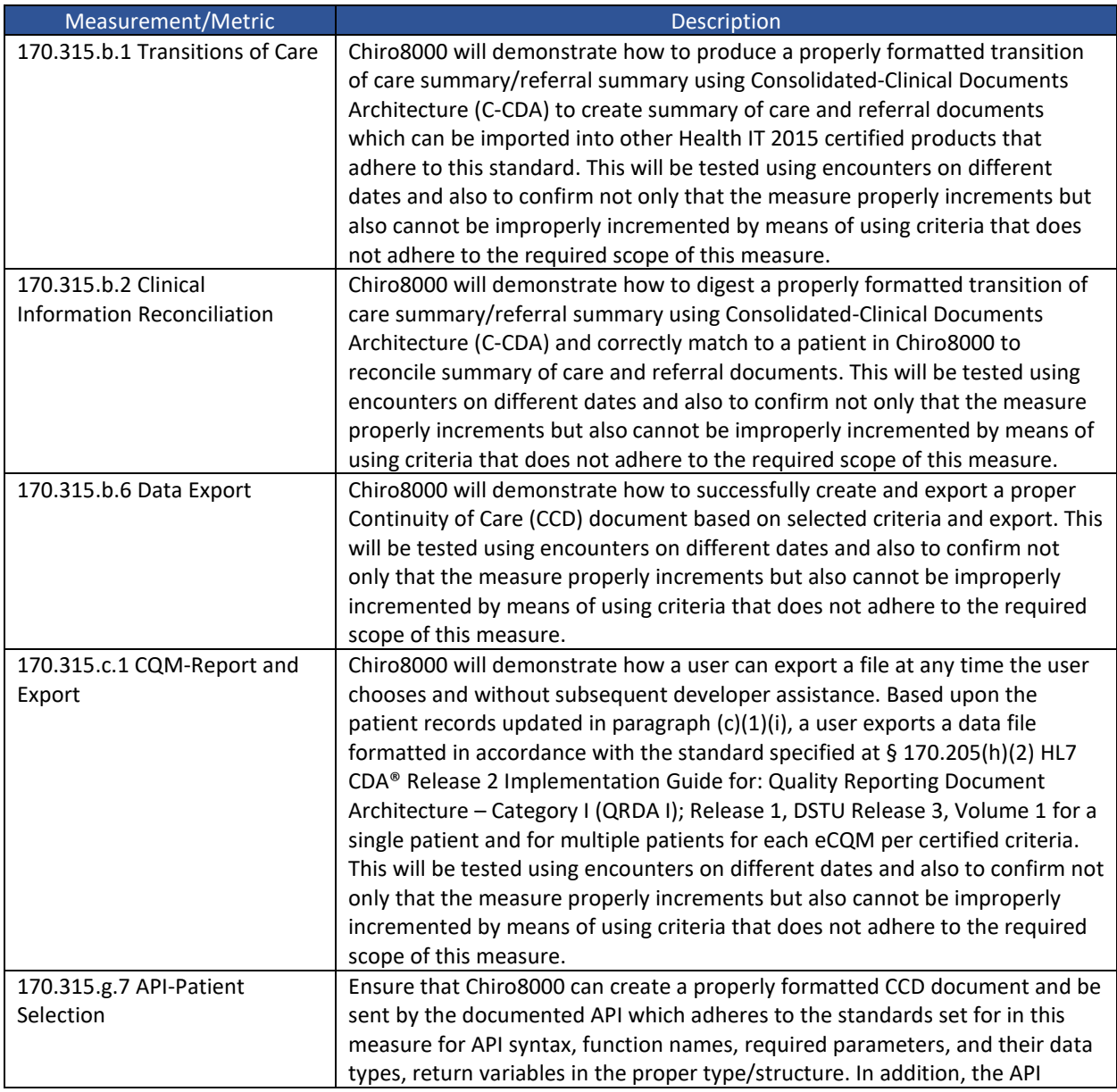

The Office of the National Coordinator for Health Information Technology

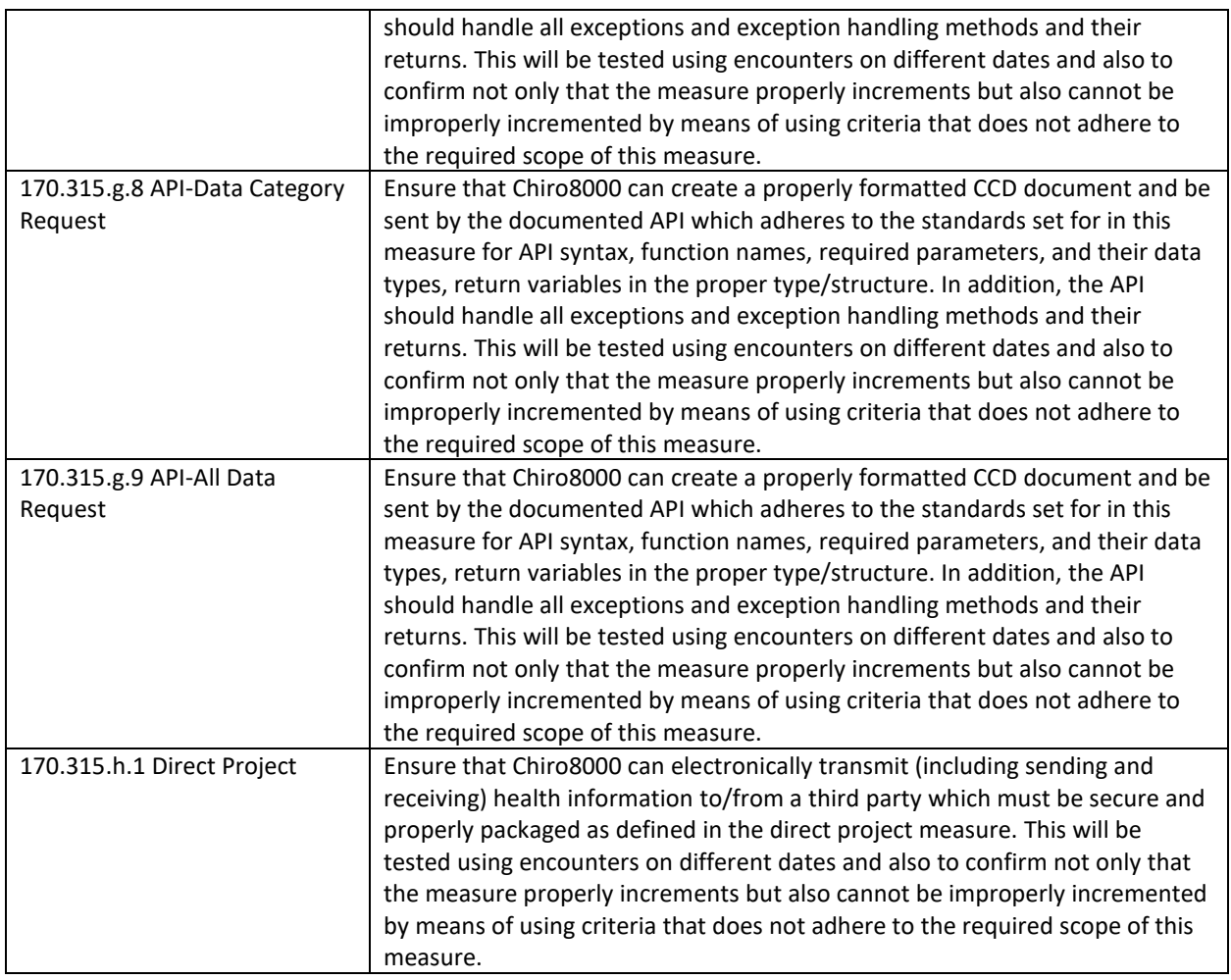

### ASSOCIATED CERTIFICATION CRITERIA

*List certification criteria associated with the measure and if updated to the 2015 Edition Cures Update criteria.* 

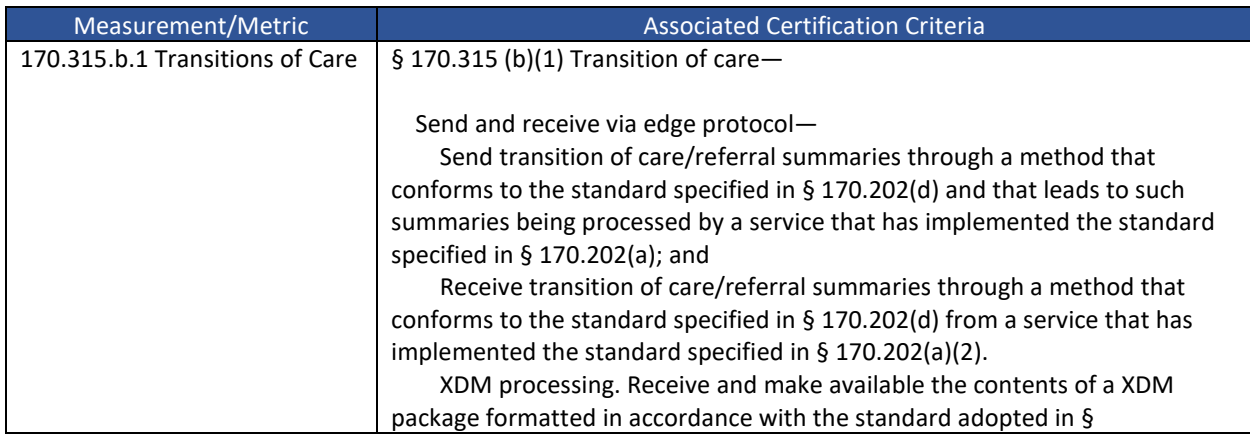

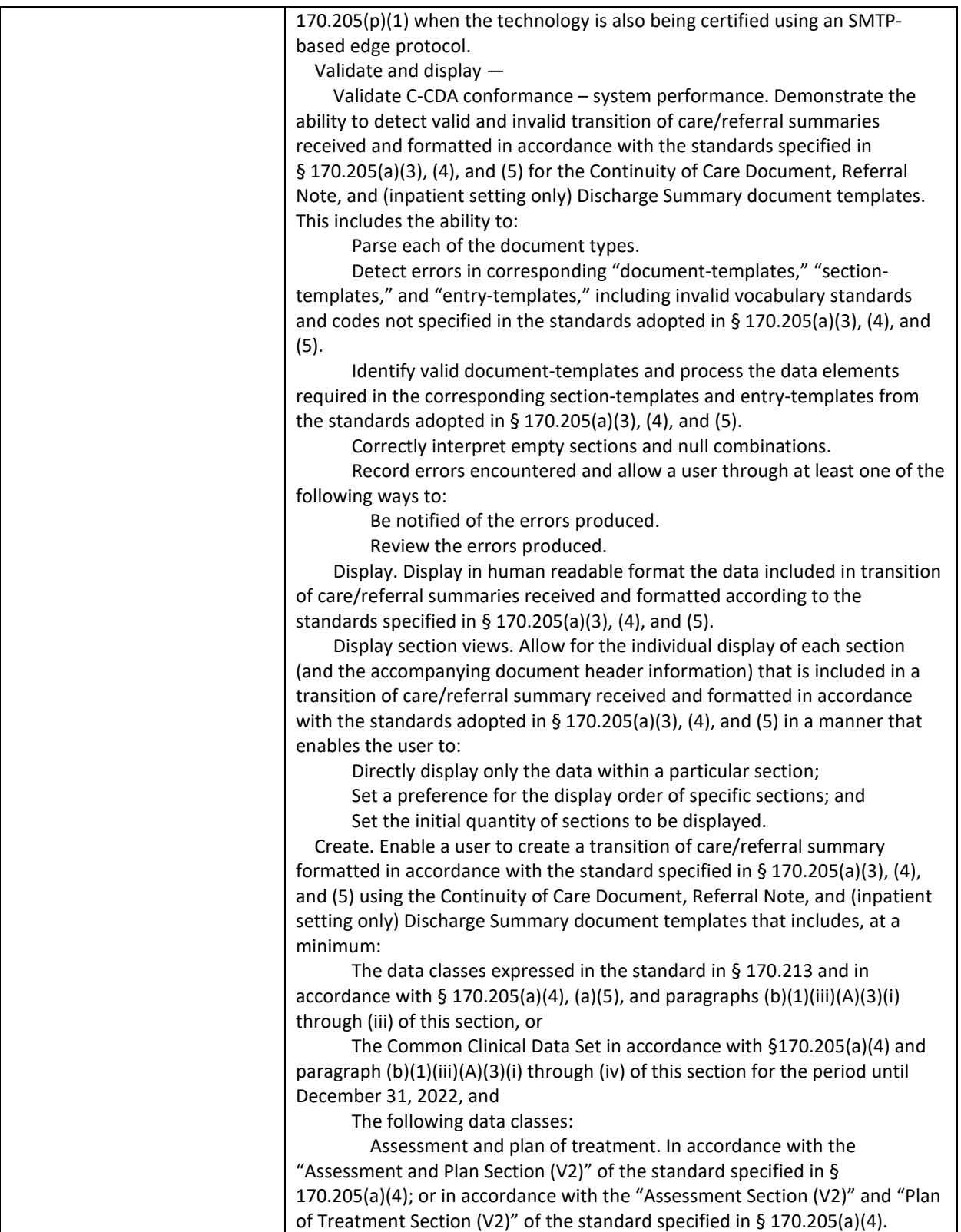

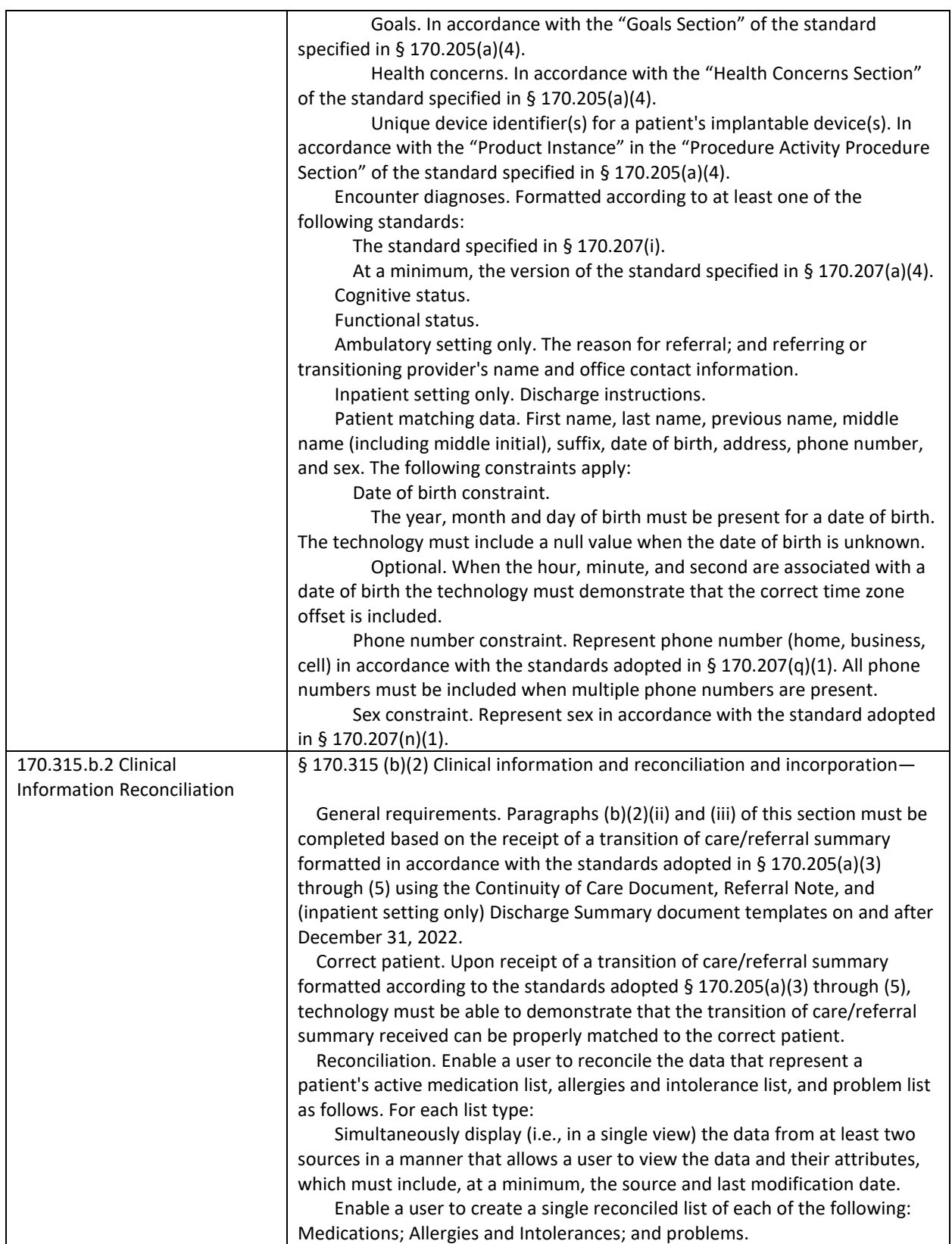

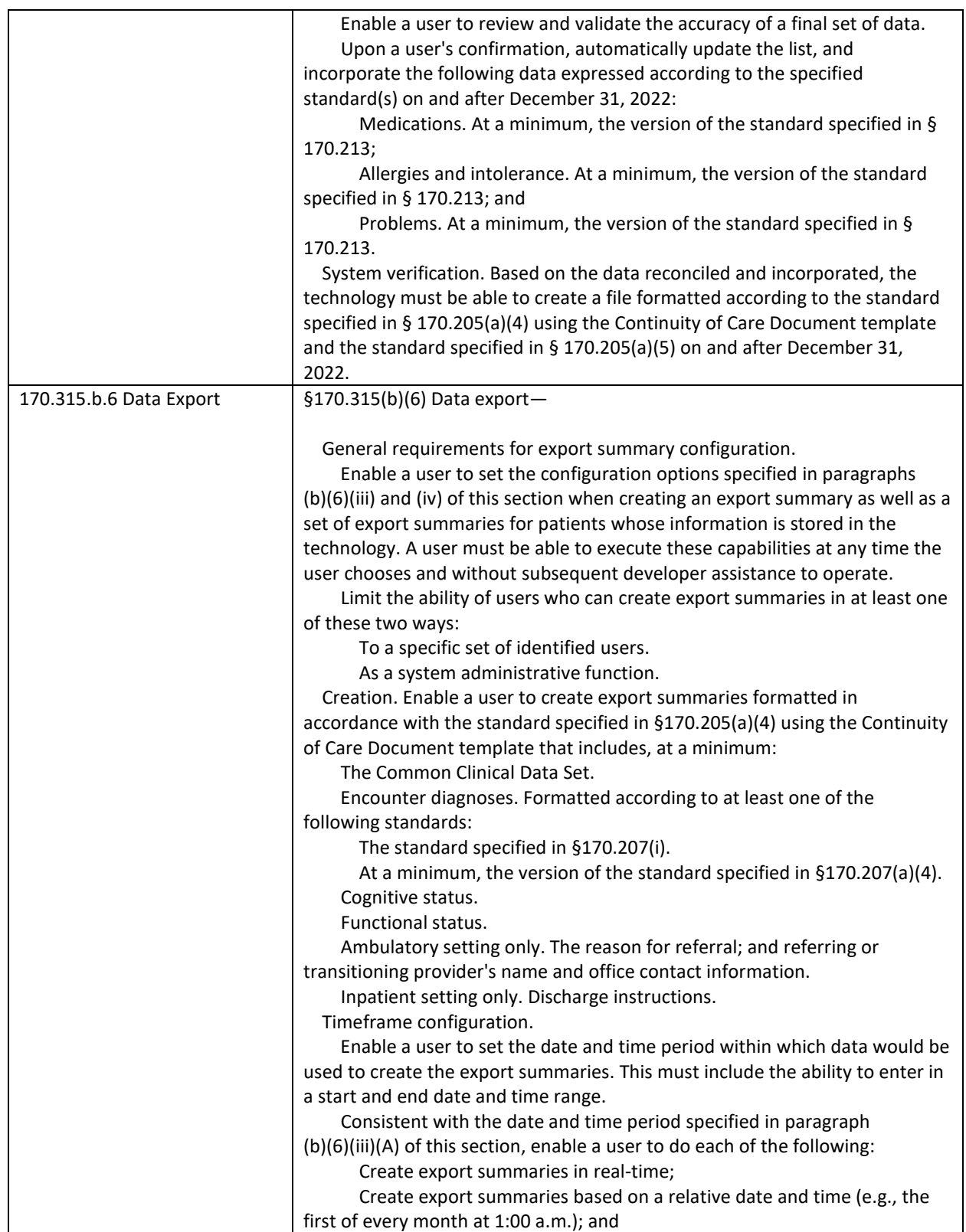

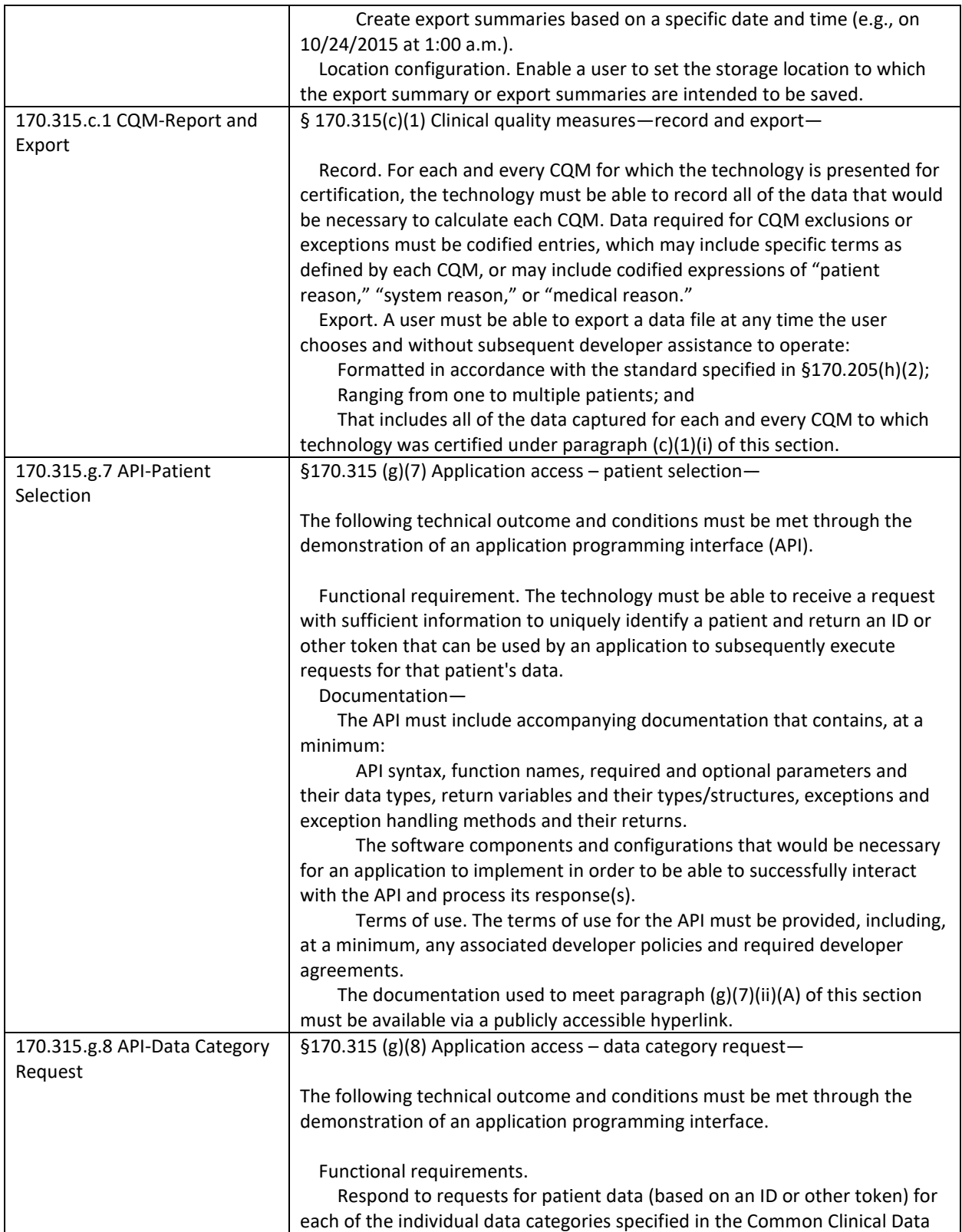

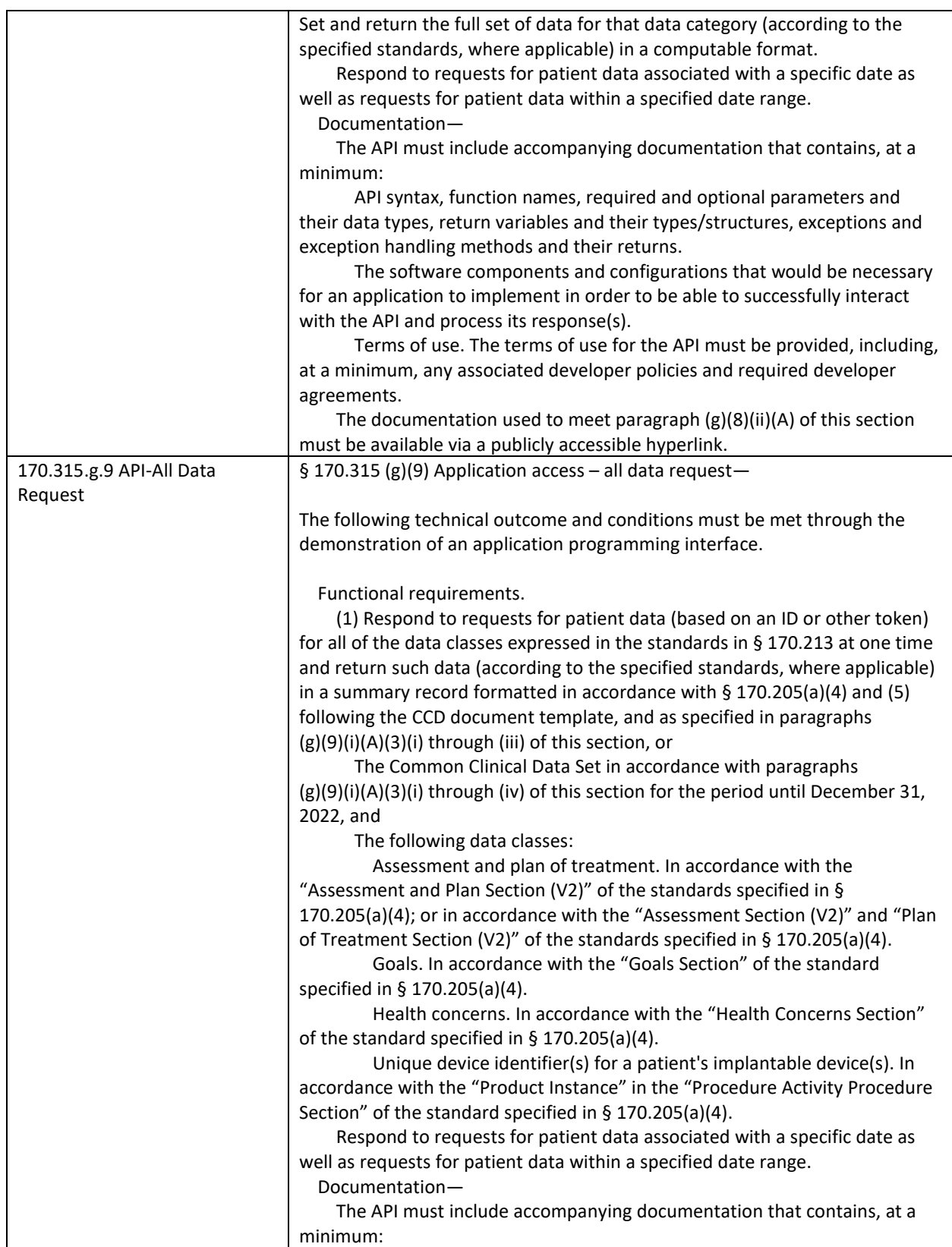

The Office of the National Coordinator for Health Information Technology

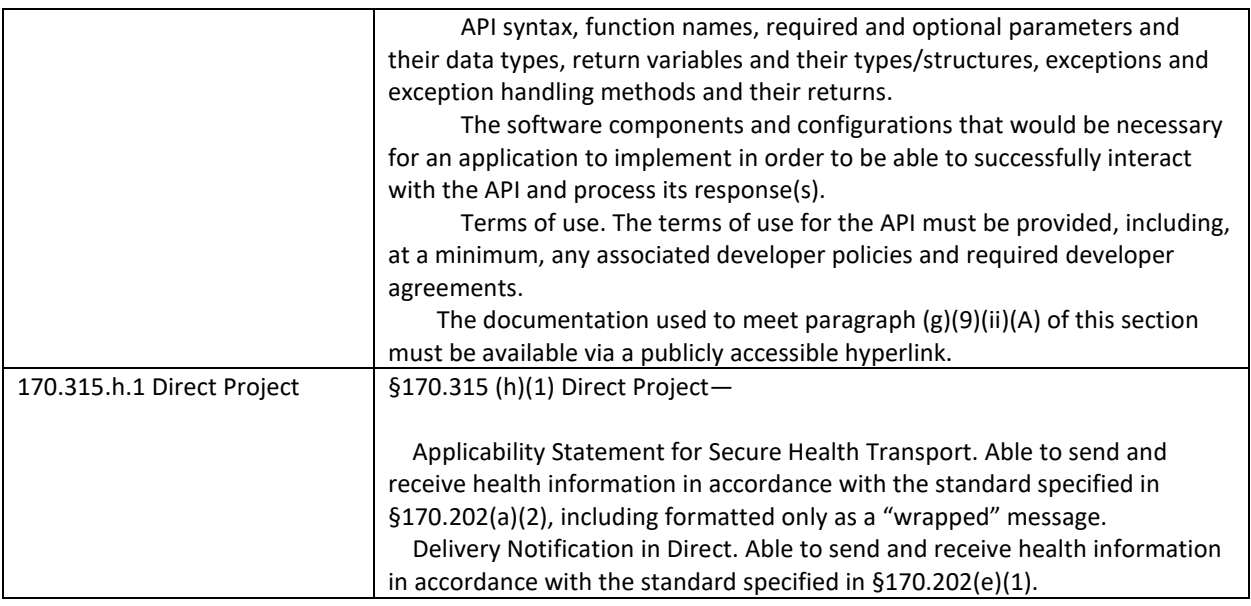

### JUSTIFICATION FOR SELECTED MEASUREMENT/METRIC

*Provide an explanation for the measurement/metric selected to conduct Real World Testing.* 

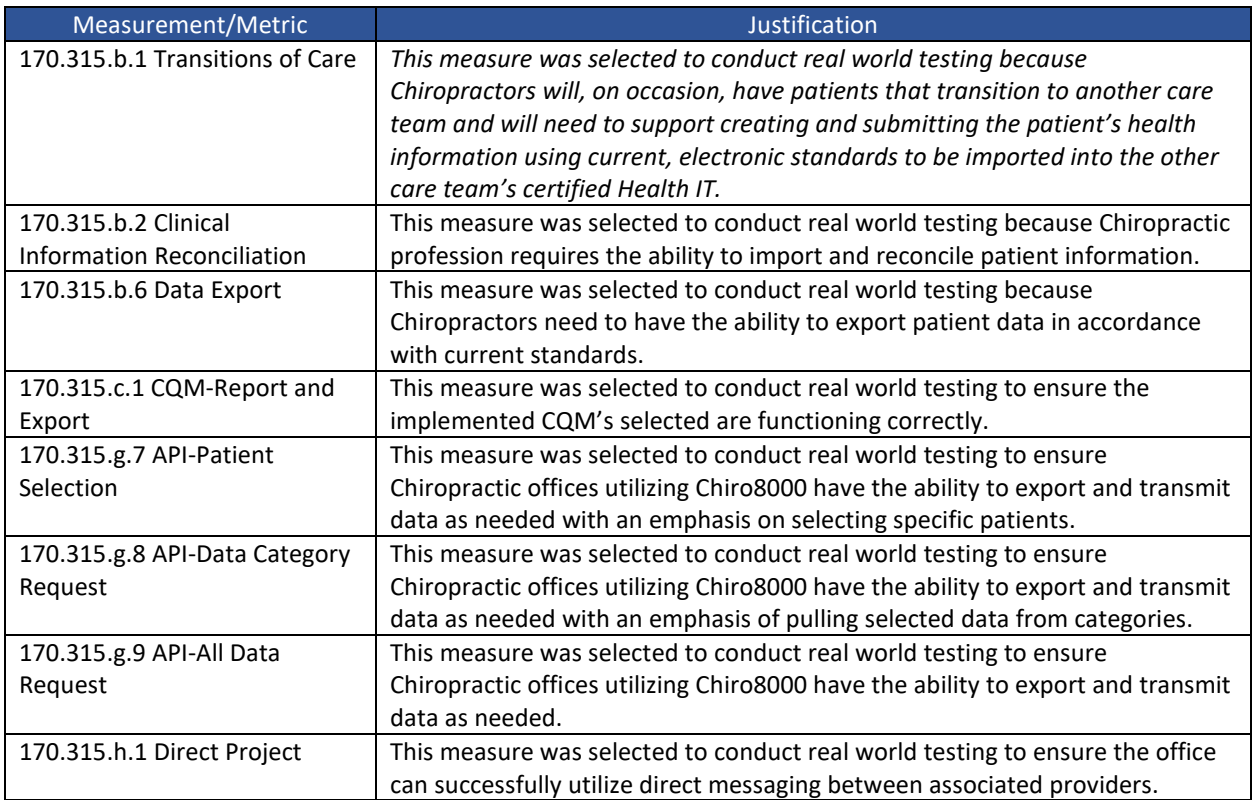

The Office of the National Coordinator for Health Information Technology

#### CARE SETTING(S)

*The expectation is that a developer's Real World Testing plan will address each type of clinical setting in which their certified health IT is marketed. Health IT developers are not required to test their certified health IT in every setting in which it is marketed for use. Developers should address their choice of care and/or practice settings to test and provide a justification for the chosen approach.* 

*Note: Health IT developers may bundle products by care setting, criteria, etc. and design one plan to address each, or they may submit any combination of multiple plans that collectively address their products and the care settings in which they are marketed*

*List each care setting which is covered by the measure and an explanation for why it is included.* 

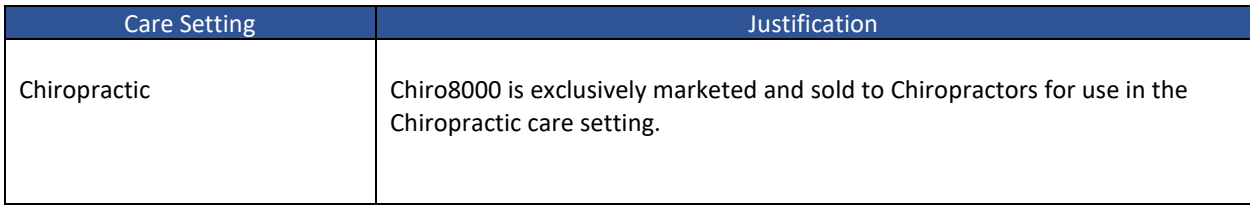

#### EXPECTED OUTCOMES

*Health IT developers should detail how the approaches chosen will successfully demonstrate that the certified health IT*:

(1) is compliant with the certification criteria, including the required technical standards and vocabulary codes sets;

(2) is exchanging electronic health information (EHI) in the care and practice settings for which it is marketed for use; and/or,

(3) EHI is received by and used in the certified health IT.

(from 85 FR 25766)

*Not all of the expected outcomes listed above will be applicable to every certified Health IT Module, and health IT developers may add an additional description of how their measurement approach best addresses the ongoing interoperability functionality of their product(s). Health IT developers could also detail outcomes that should not result from their measurement approach if that better describes their efforts.*

*Within this section, health IT developers should also describe how the specific data collected from their Real-World Testing measures demonstrate expected results. Expected outcomes and specific measures do not necessarily have to include performance targets or benchmarks, but health IT developers should provide context for why specific measures were selected and how the metrics demonstrate individual criterion functionality, EHI exchange, and/or use of EHI within certified health IT, as appropriate.* 

Measurement/Metric **Expected Outcomes** 

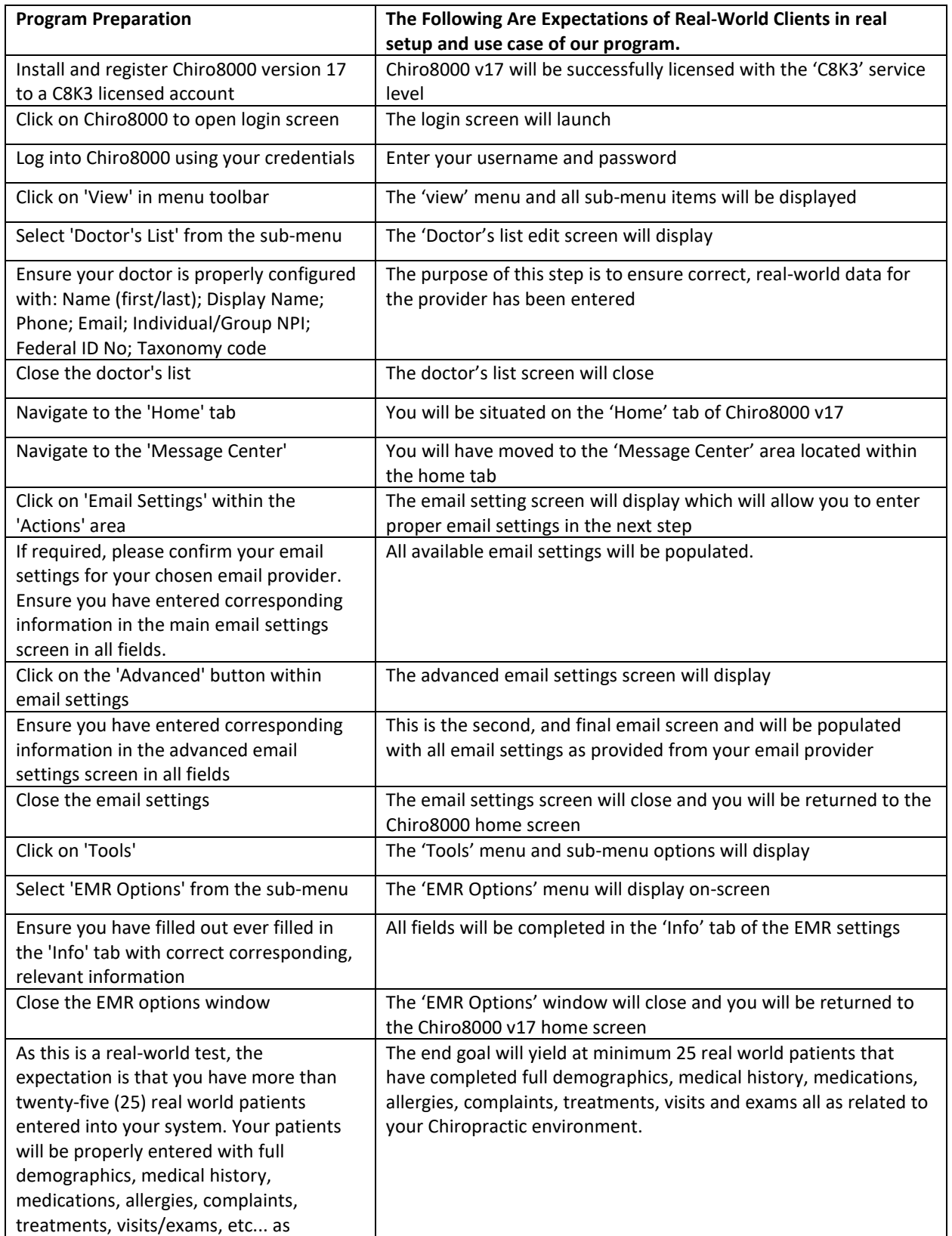

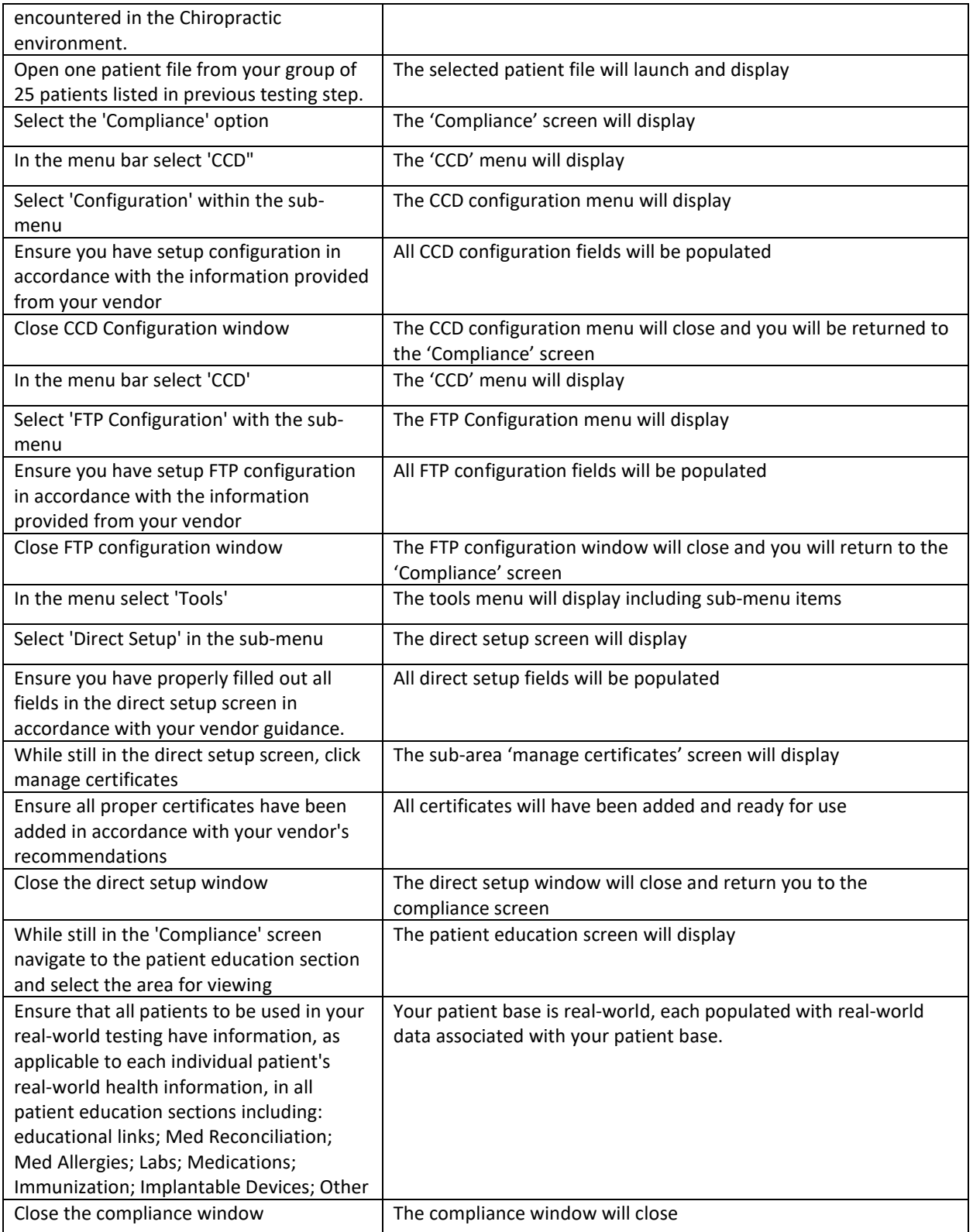

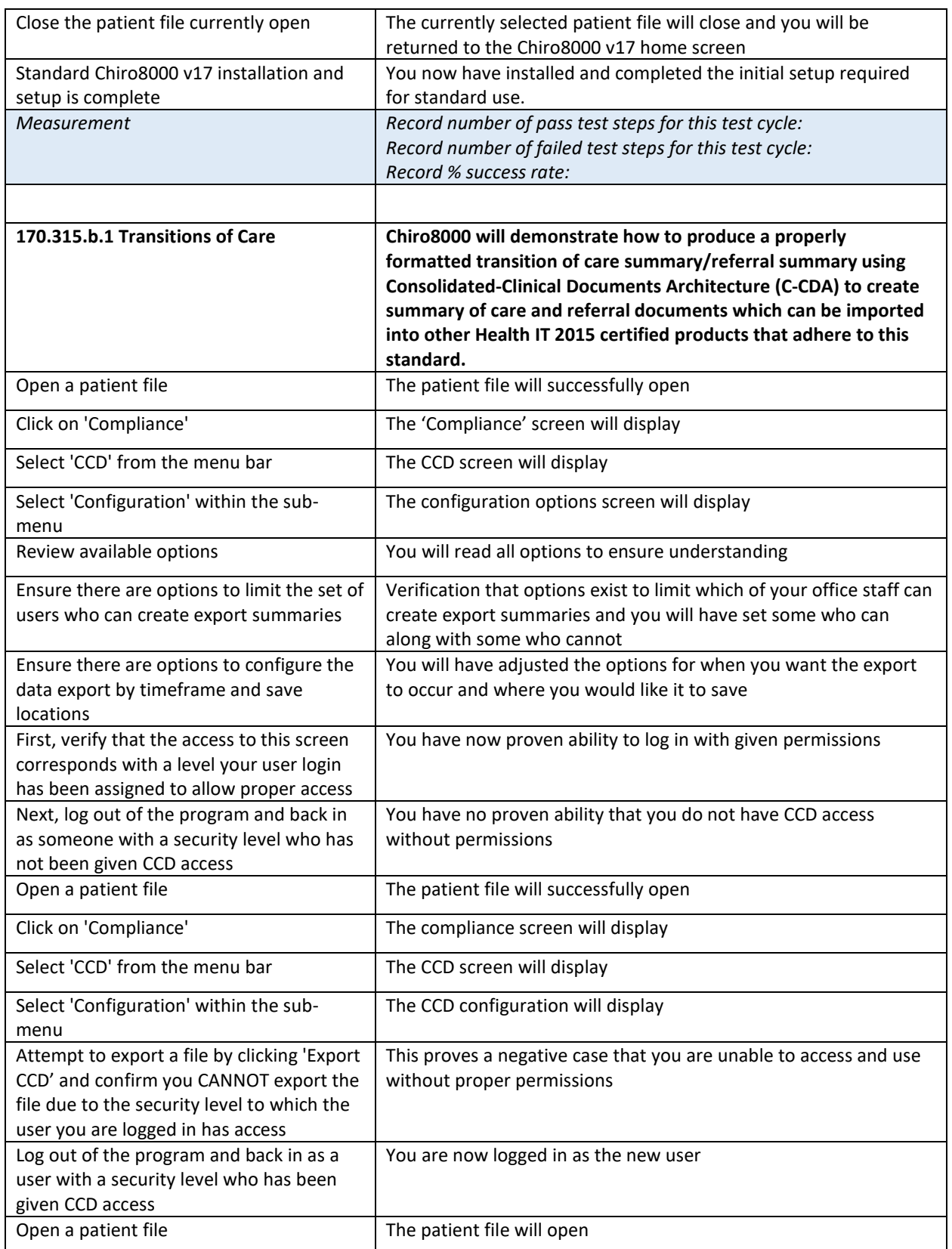

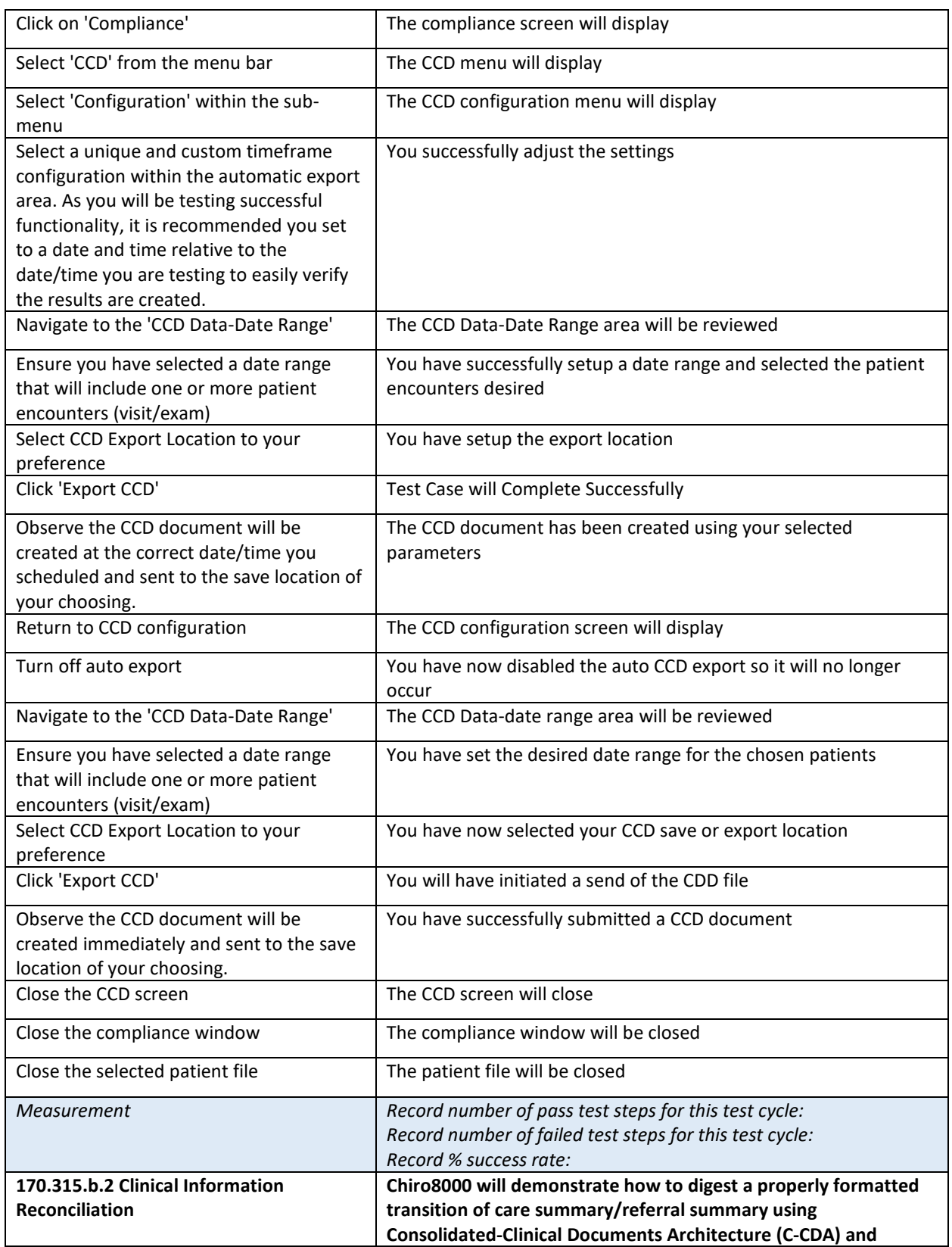

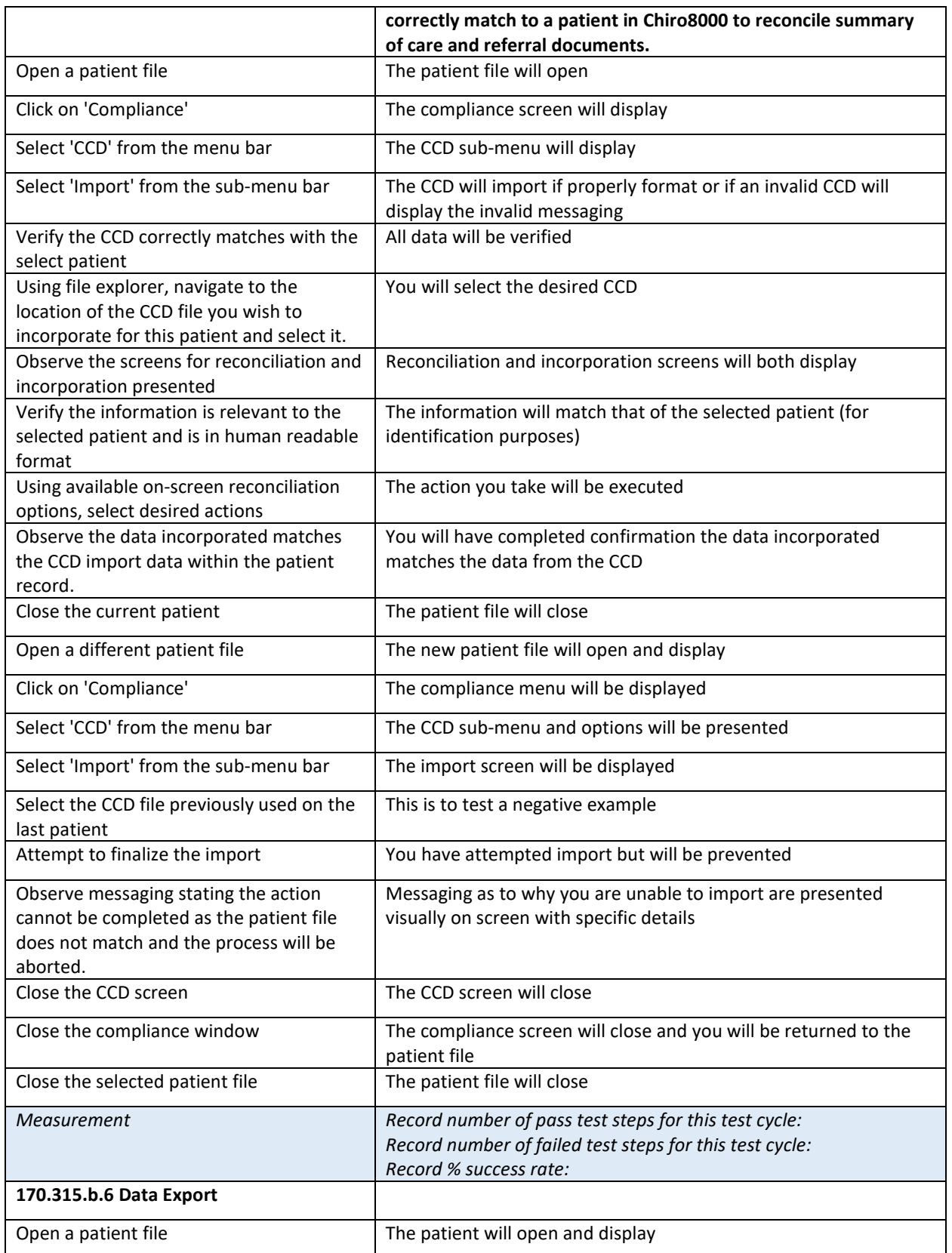

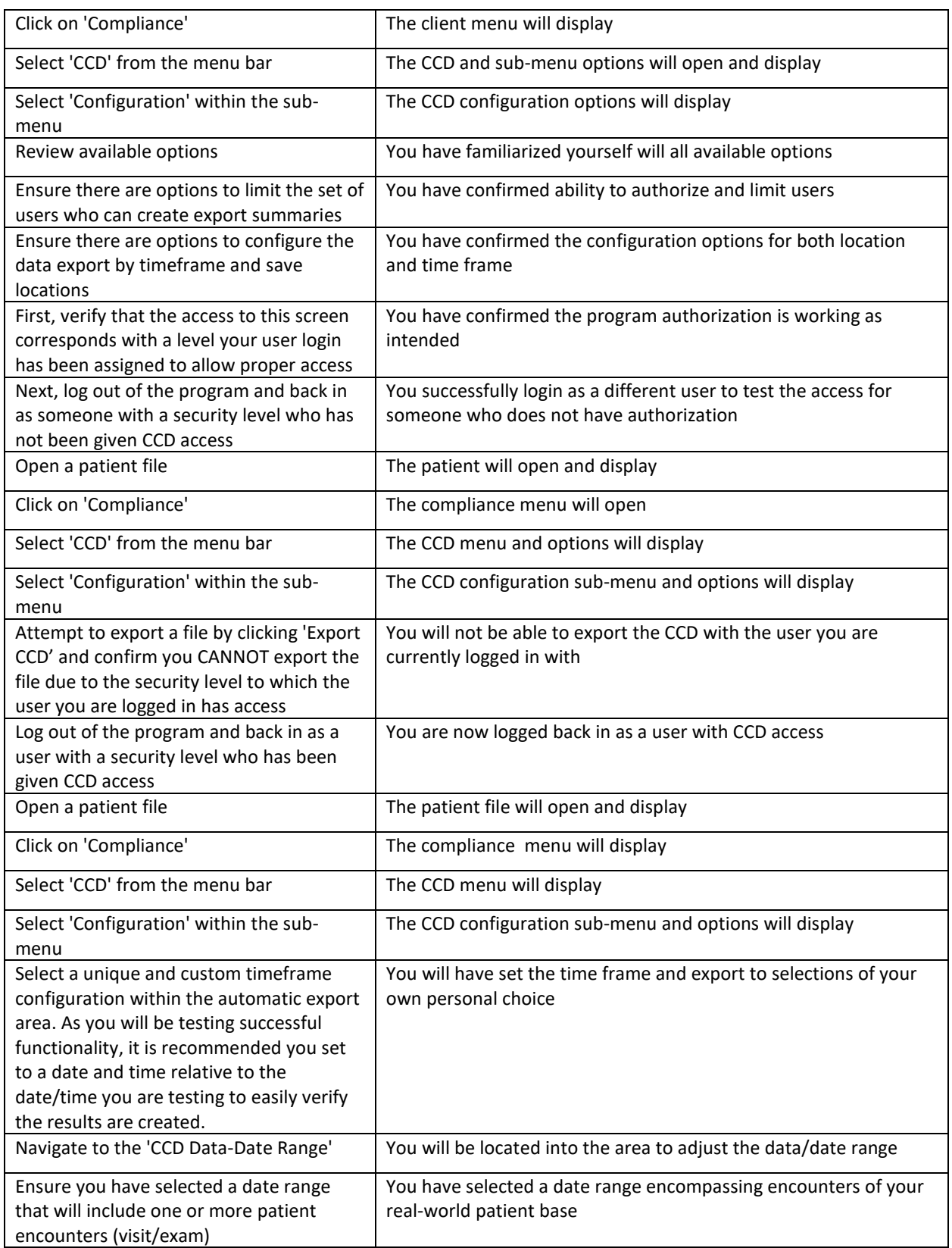

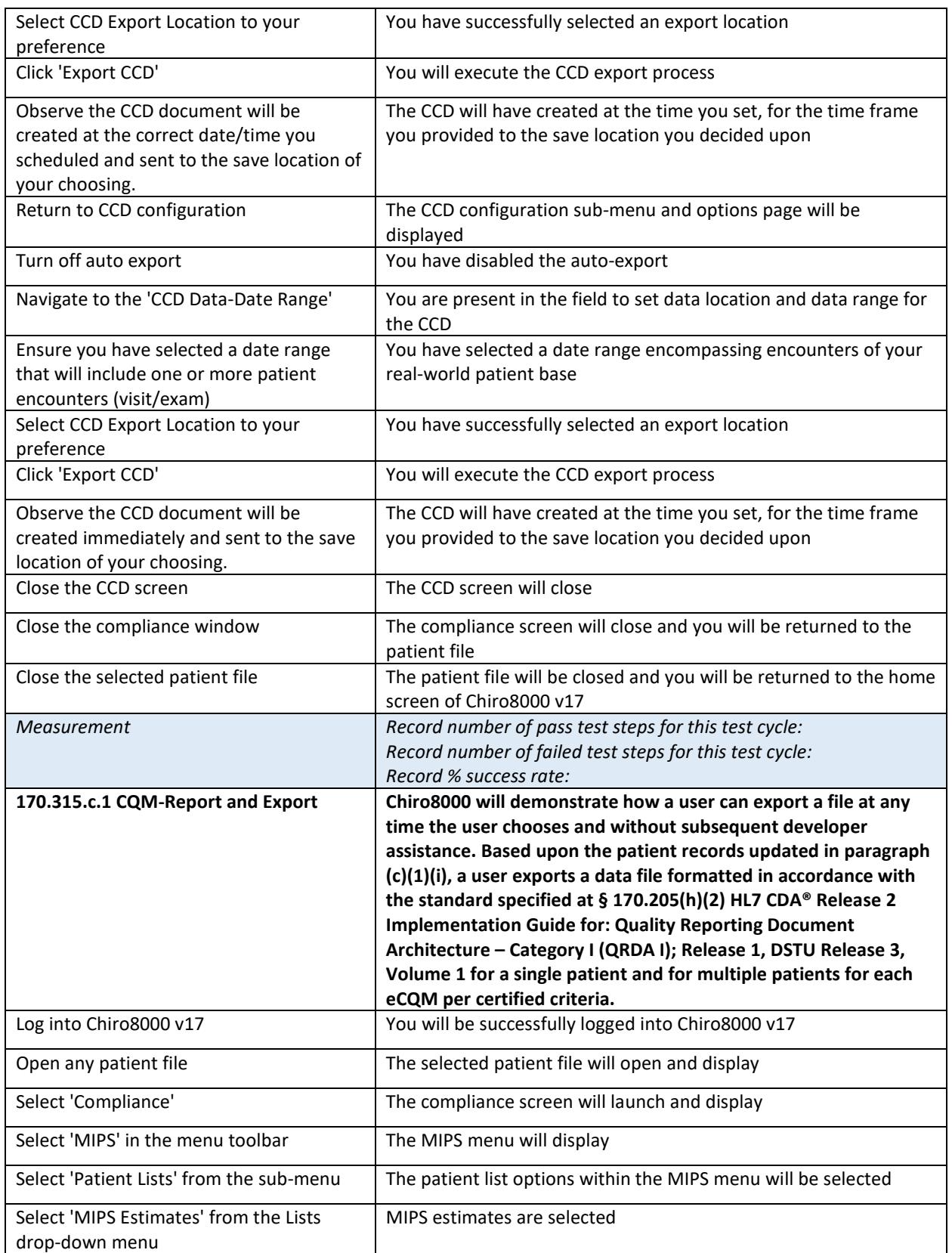

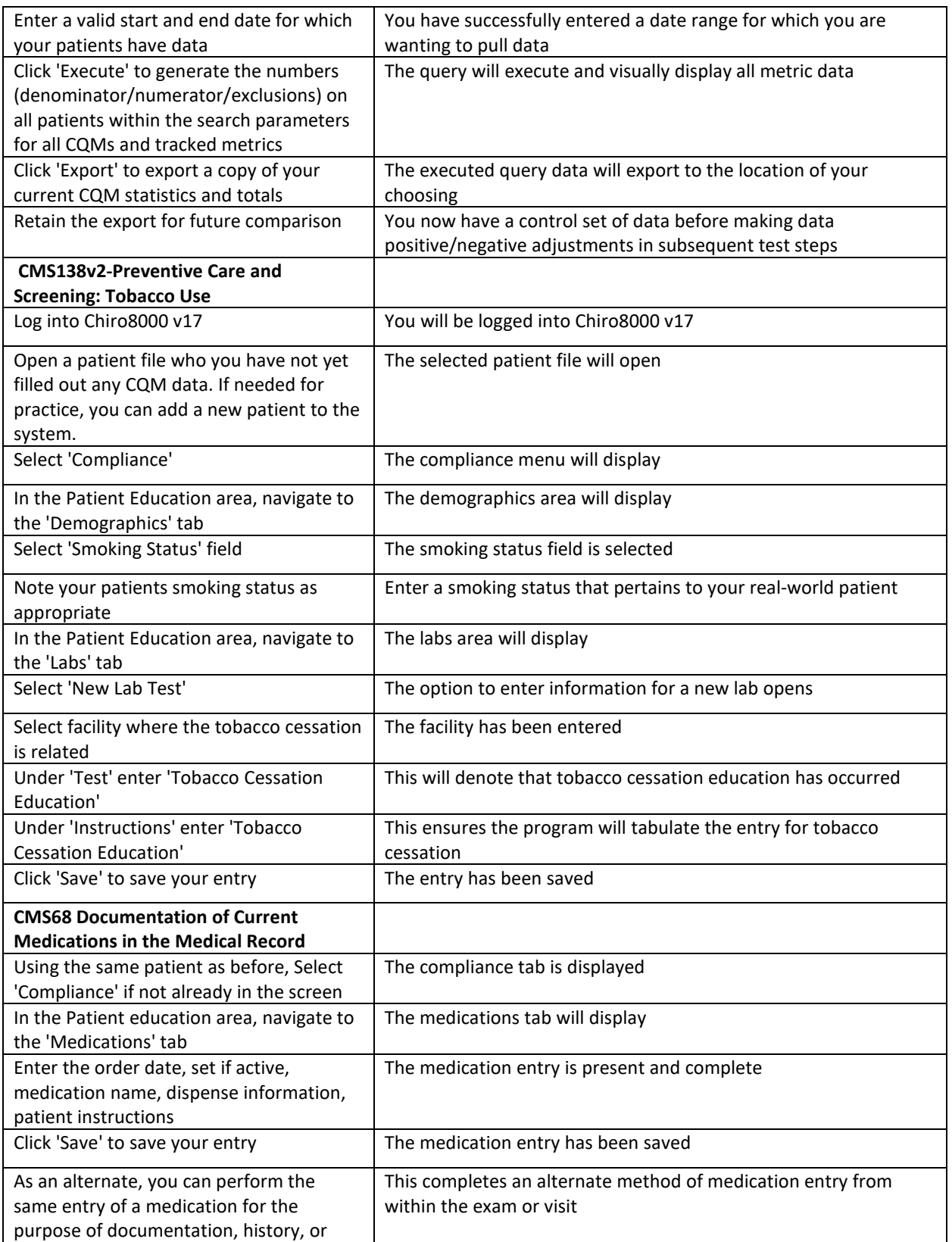

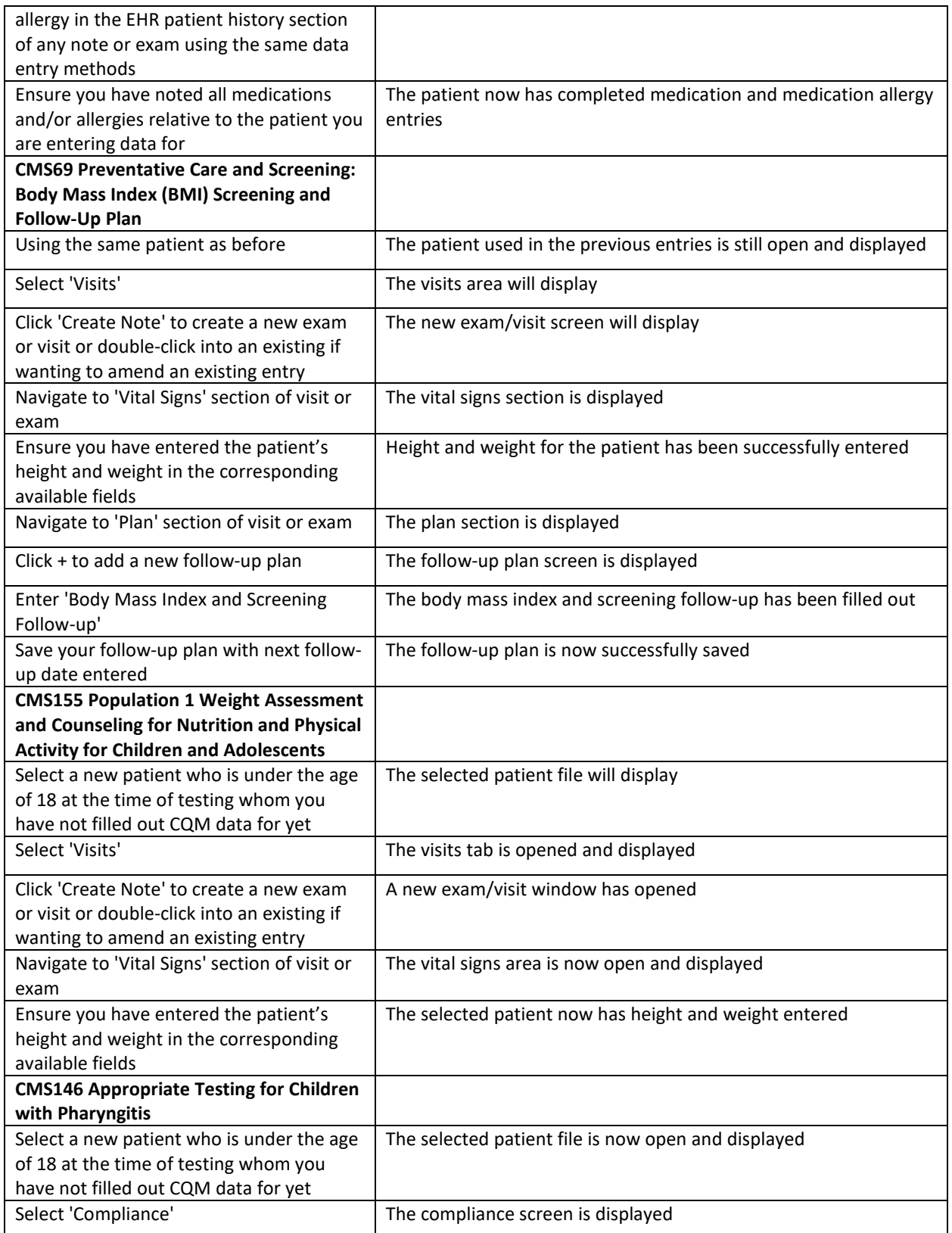

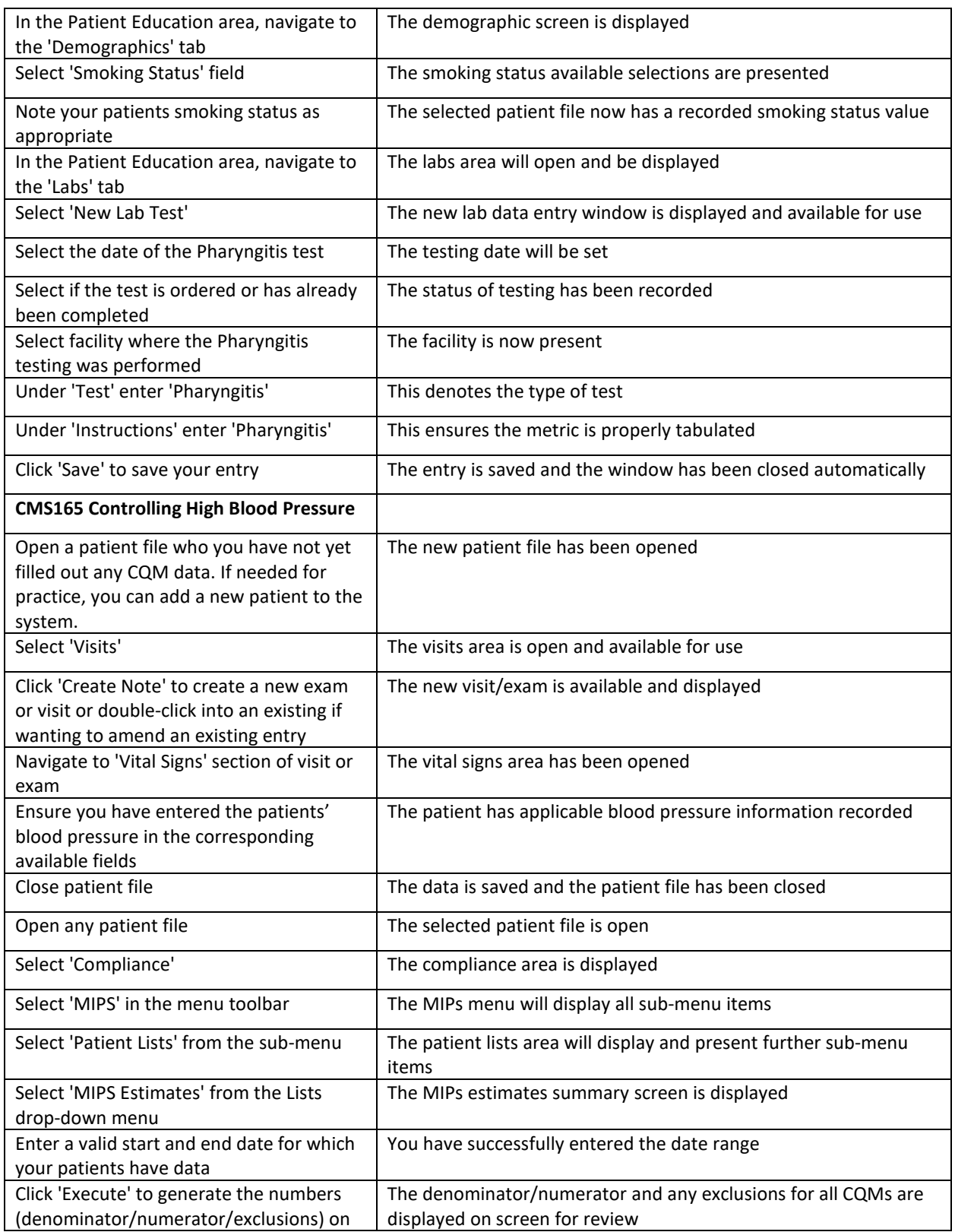

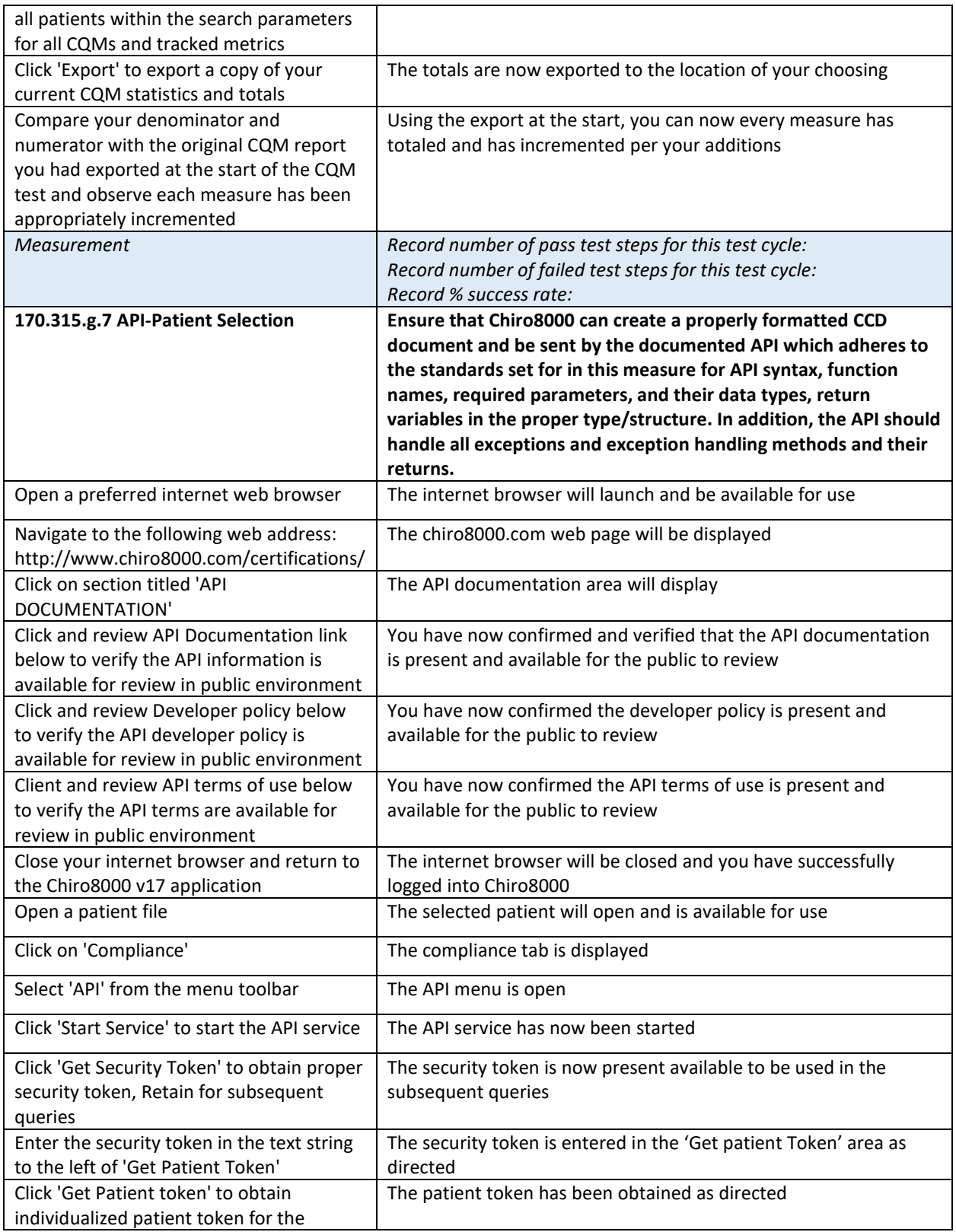

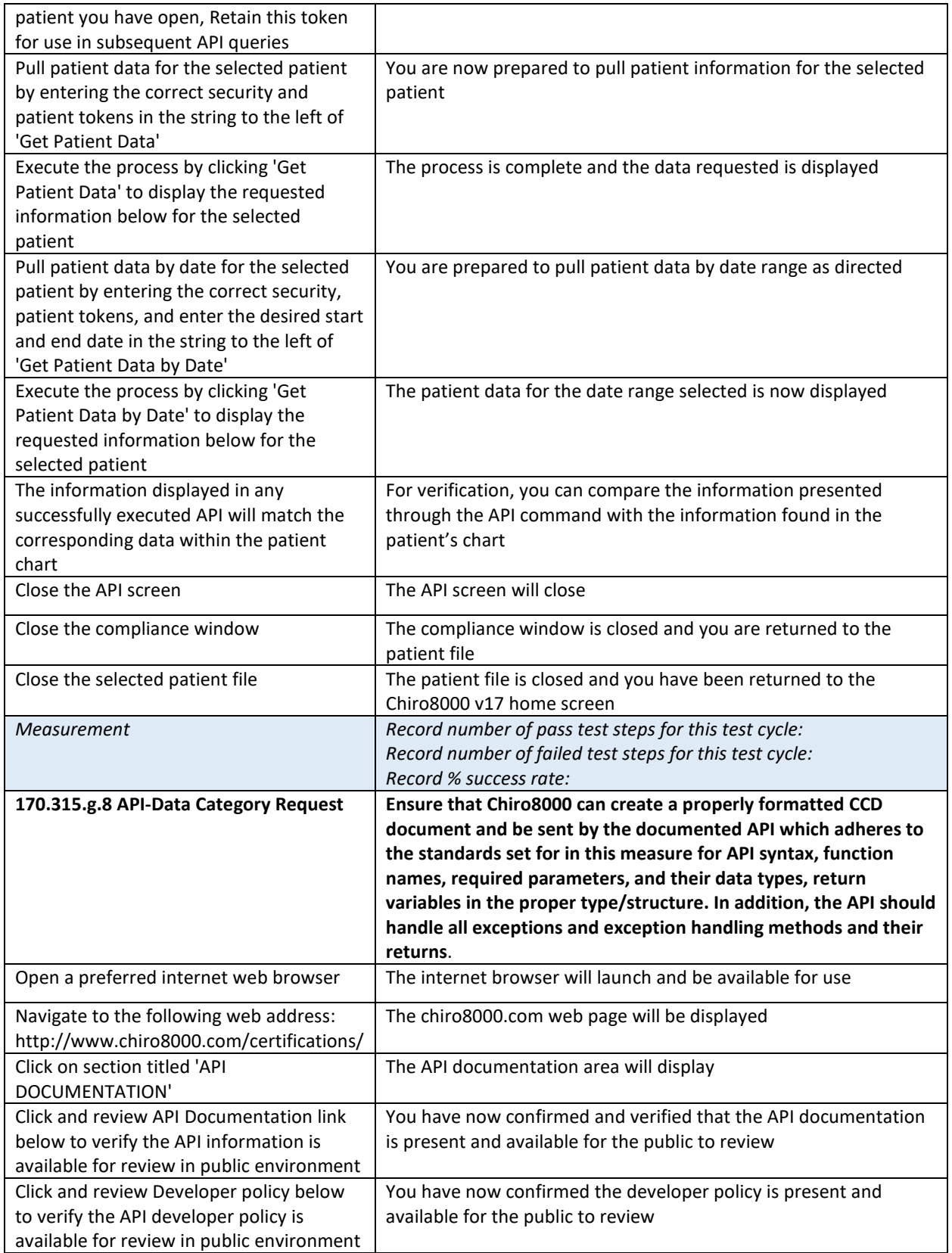

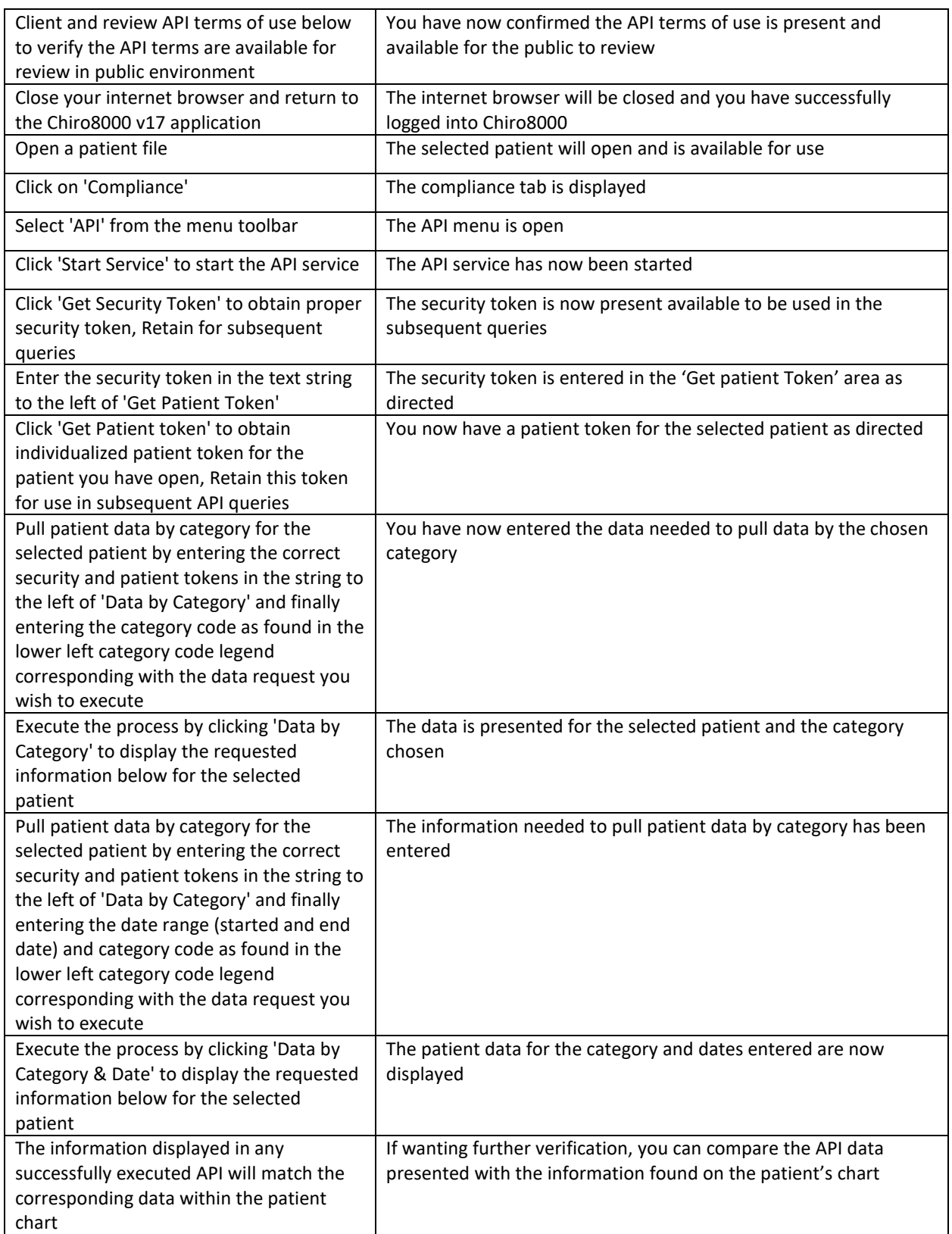

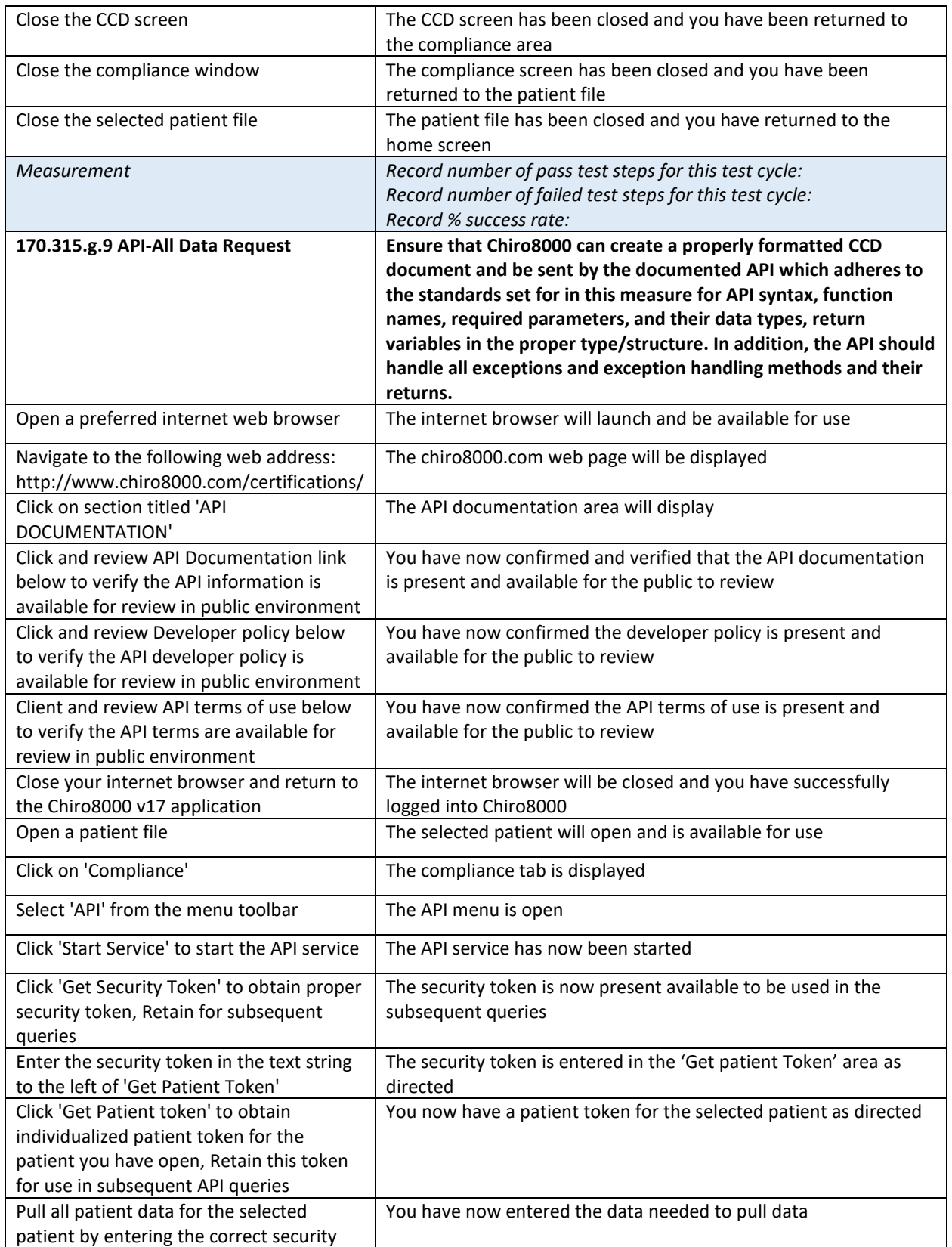

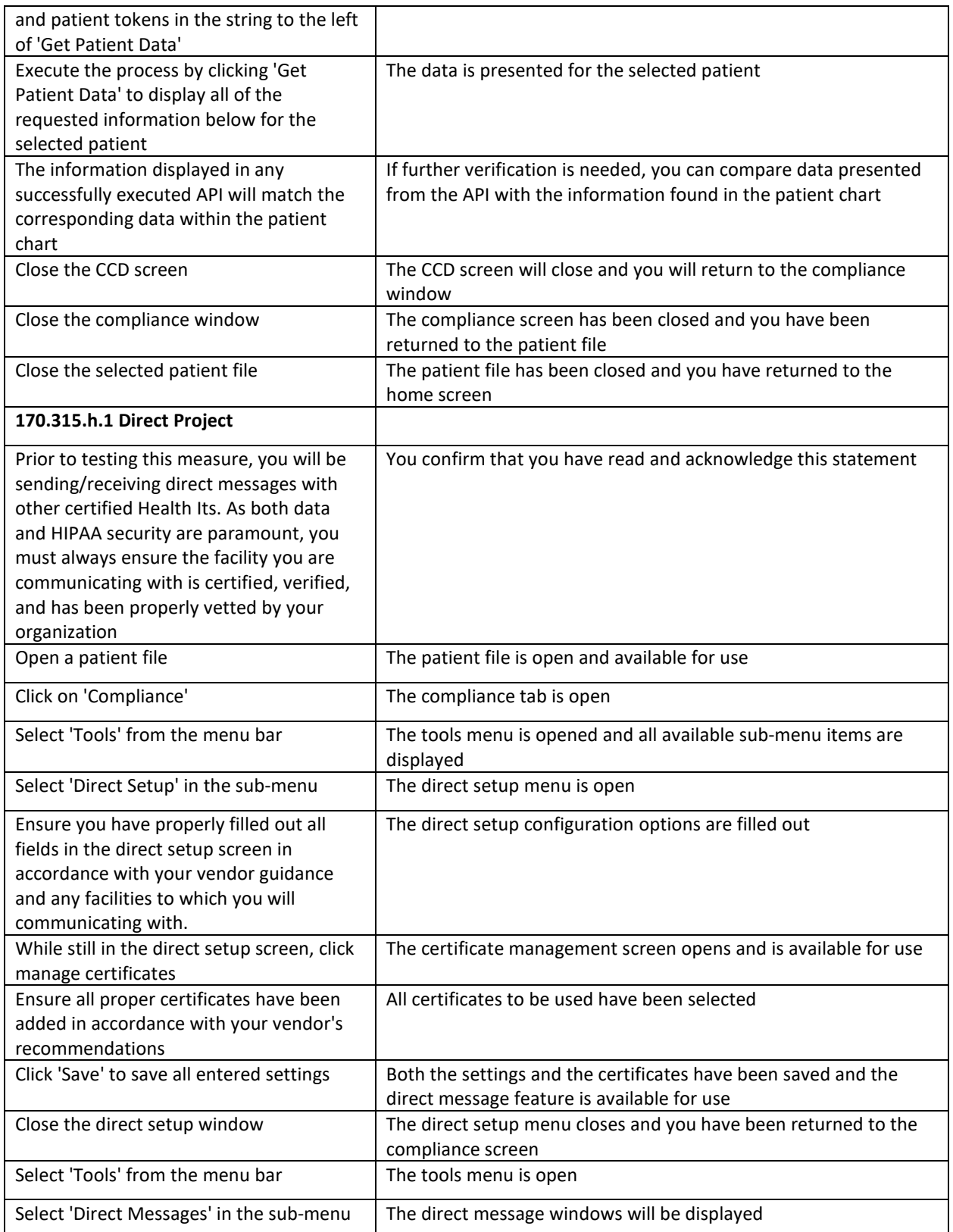

The Office of the National Coordinator for Health Information Technology

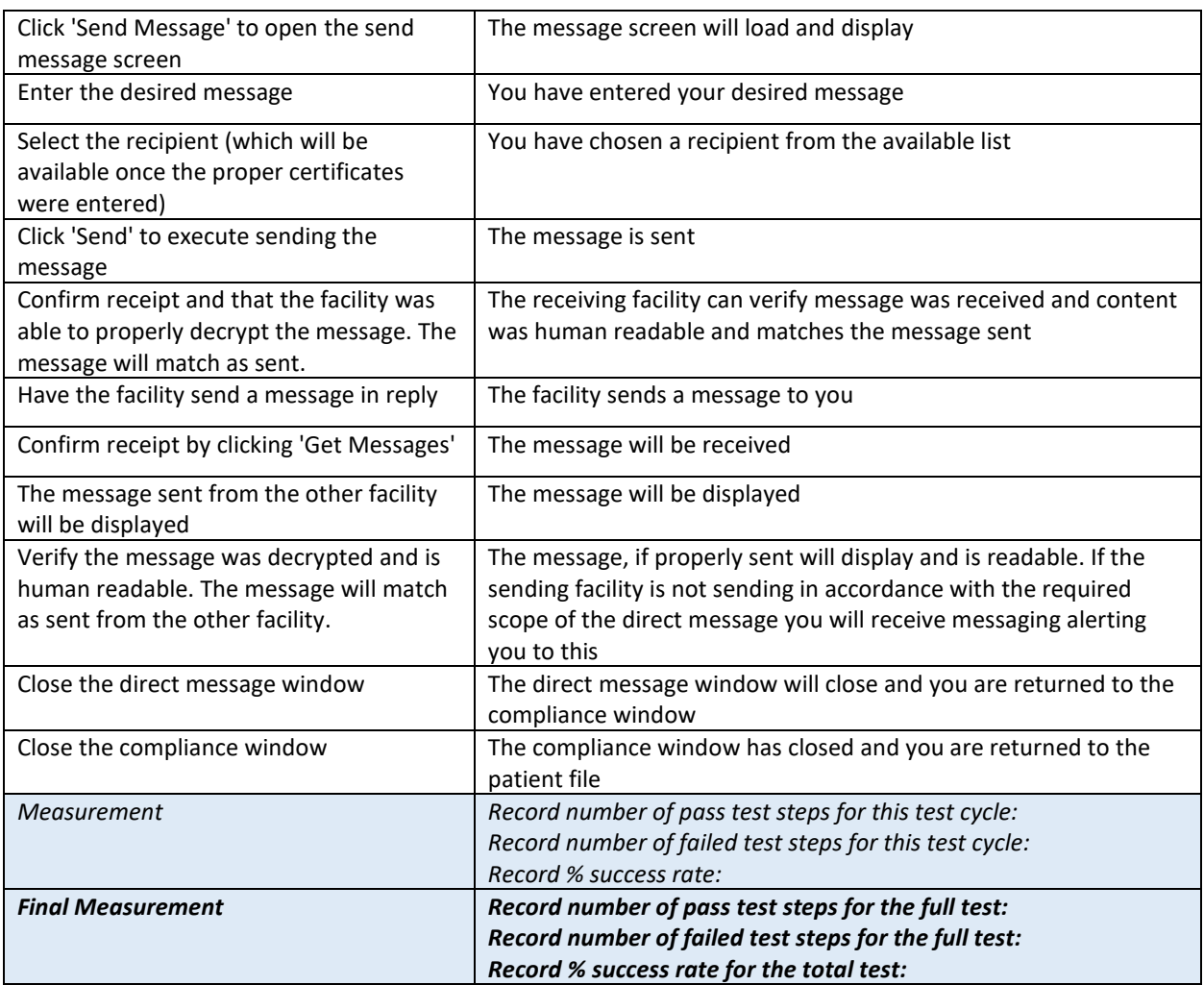

### SCHEDULE OF KEY MILESTONES

*Include steps within the Real-World Testing plan that establish milestones within the process. Include details on how and when the developer will implement measures and collect data. Key milestones should be relevant and directly related to expected outcomes discussed in the next section.*

*For each key milestone, describe when Real World Testing will begin in specific care settings and the date/timeframe during which data will be collected.* 

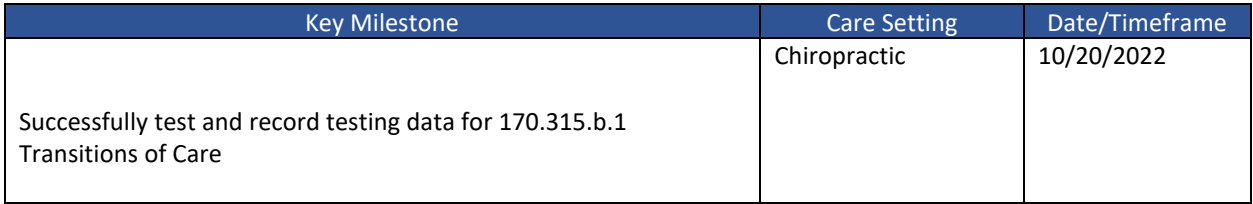

The Office of the National Coordinator for Health Information Technology

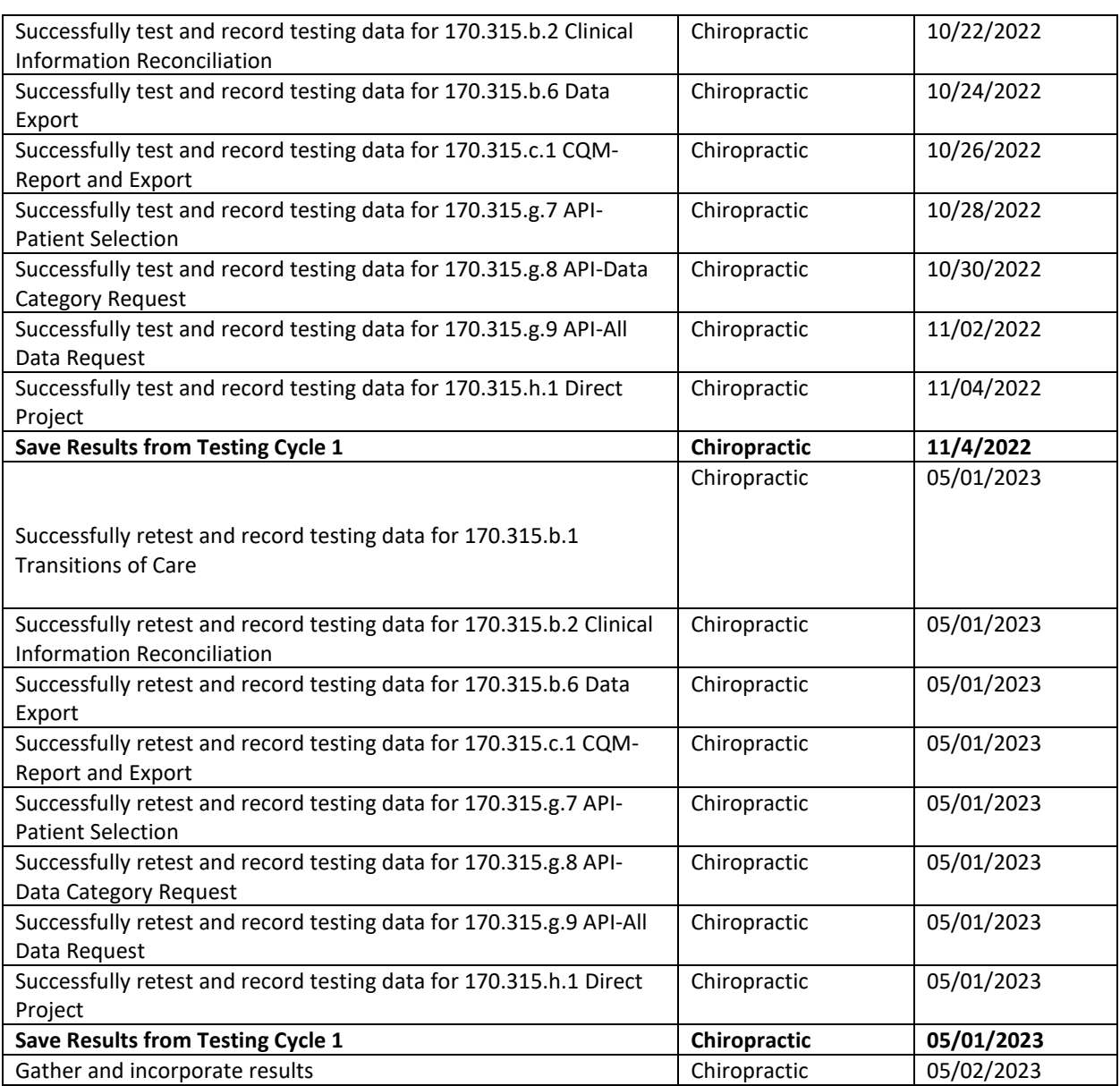

#### ATTESTATION

*The Real-World Testing plan must include the following attestation signed by the health IT developer authorized representative.* 

*Note: The plan must be approved by a health IT developer authorized representative capable of binding the health IT developer for execution of the plan and include the representative's contact information.[ii](#page-28-1)*

This Real-World Testing plan is complete with all required elements, including measures that address all certification criteria and care settings. All information in this plan is up to date and fully addresses the health IT developer's Real World Testing requirements.

The Office of the National Coordinator for Health Information Technology

Authorized Representative Name: Josh Nation

Authorized Representative Email: jnation@forteholdings.com

Authorized Representative Phone: (800) 456-2622 ext. 2070

Authorized Representative Signature:

I at

Date:10/25/2022

<span id="page-28-0"></span><sup>&</sup>lt;sup>i</sup> Certified health IT continues to be compliant with the certification criteria, including the required technical standards and vocabulary codes sets; certified health IT is exchanging EHI in the care and practice settings for which it is marketed for use; and EHI is received by and used in the certified health IT. (85 FR 25766)

<span id="page-28-1"></span>ii <https://www.federalregister.gov/d/2020-07419/p-3582>